书名:《R语言经典实例》

- 13 ISBN 9787111420217
- 10 ISBN 7111420217

出版时间:2013-5

Paul Teetor

页数:406

, where  $\alpha$  , we have  $\alpha$ 

版权说明:本站所提供下载的PDF图书仅提供预览和简介以及在线试读,请支持正版图书。

www.tushu111.com

## $\overline{R}$

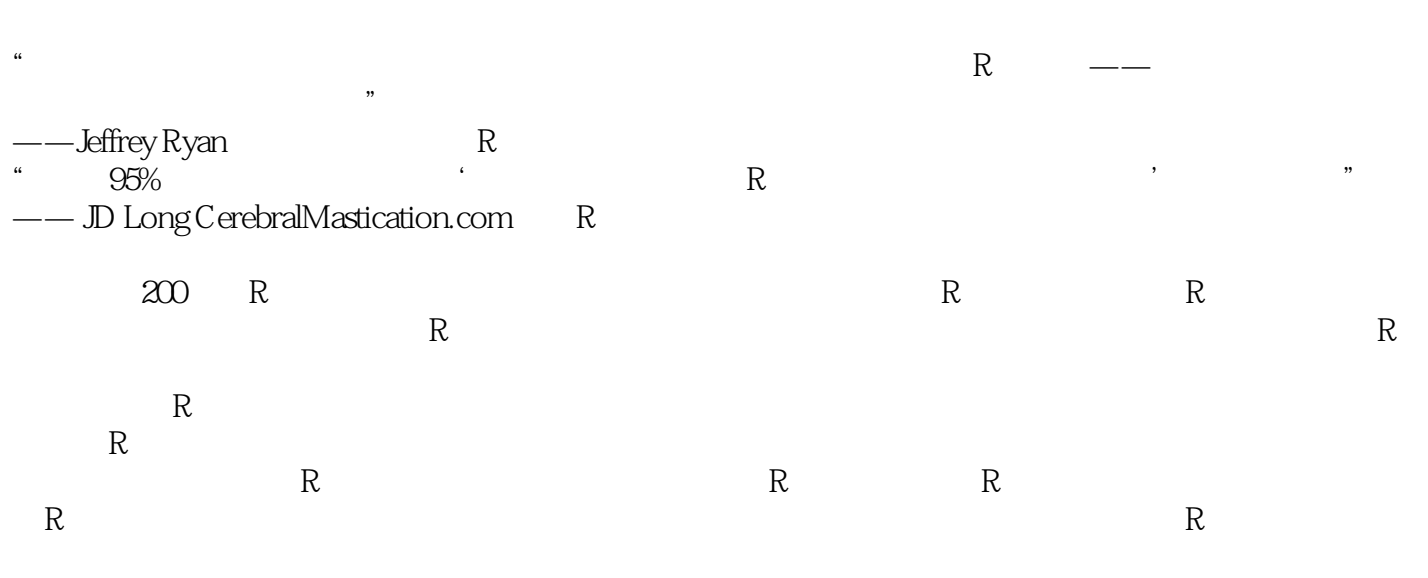

ANOVA

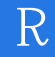

Paul Teetor

 $\overline{R}$ 

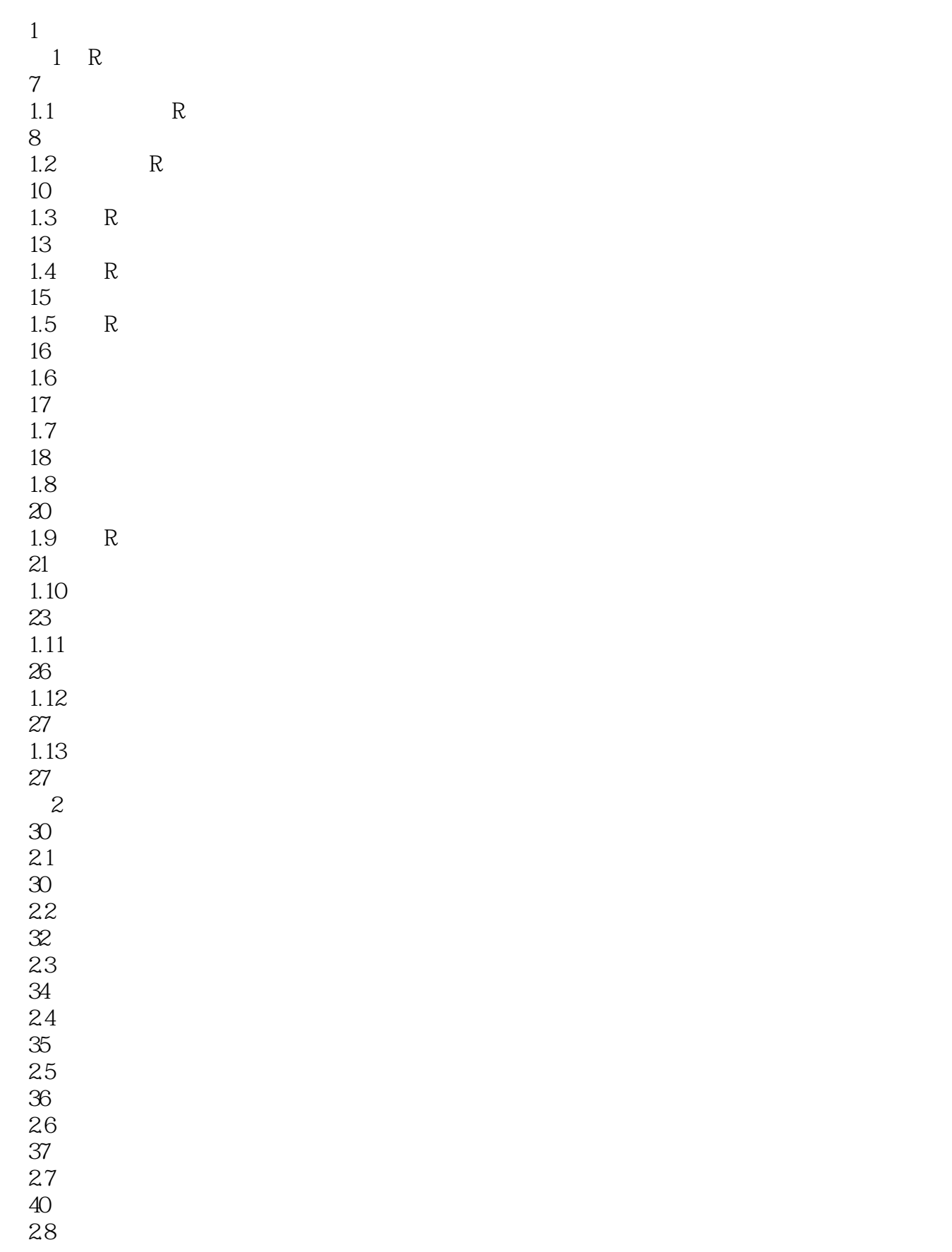

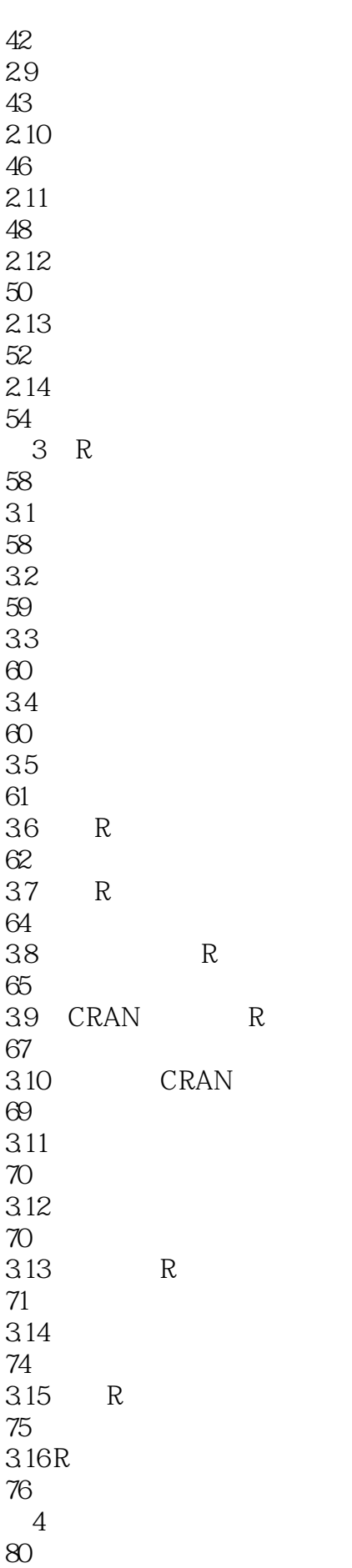

 ${\bf R}$ 

## 《R语言经典实例》

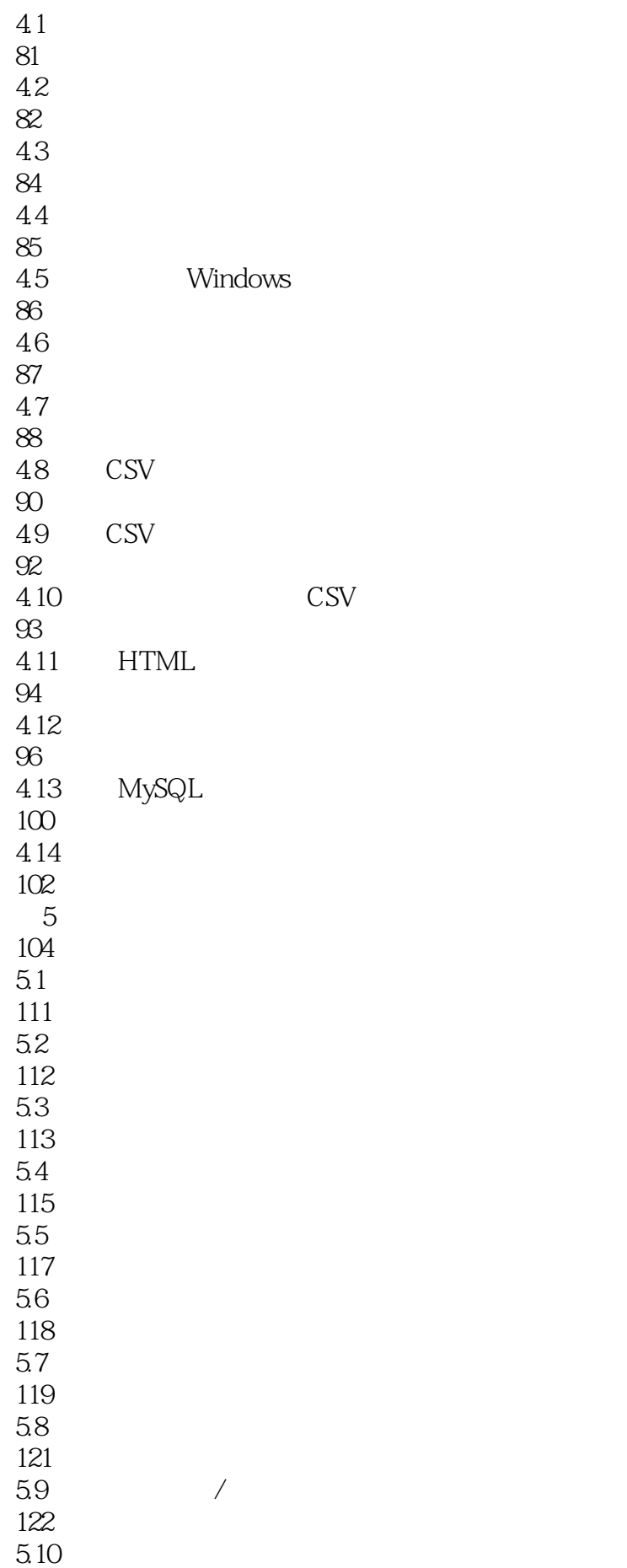

 $\hbox{NULL}$ 

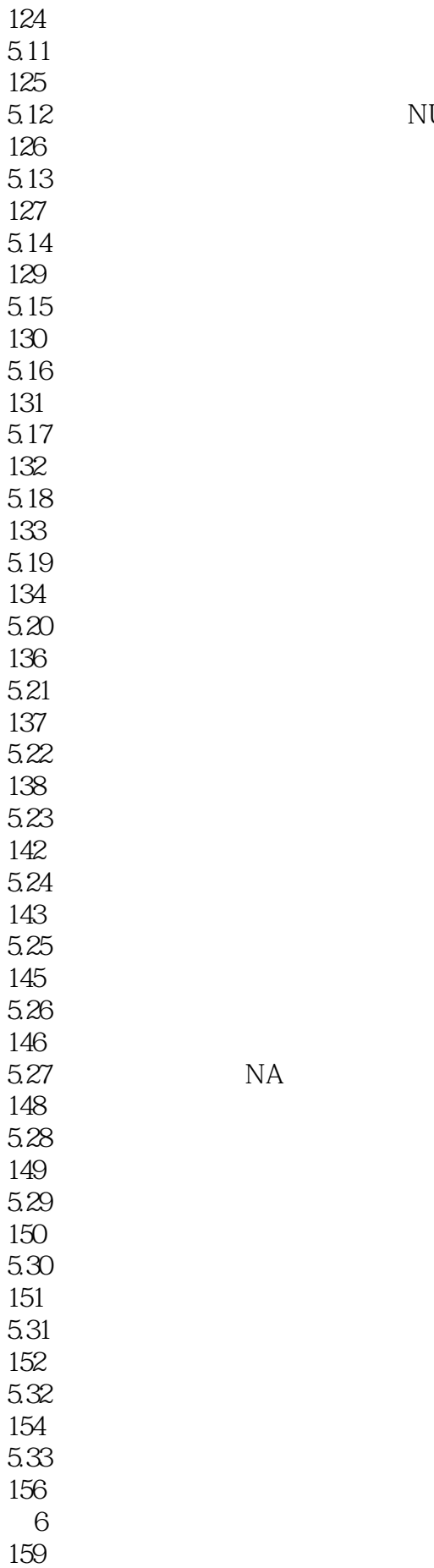

NA

 $Q - Q$ 

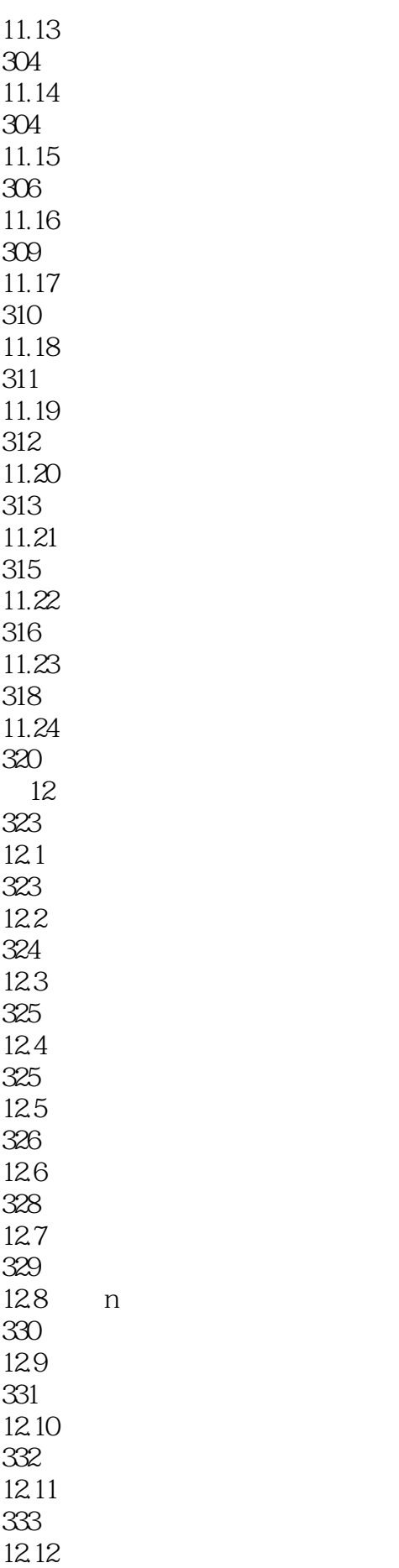

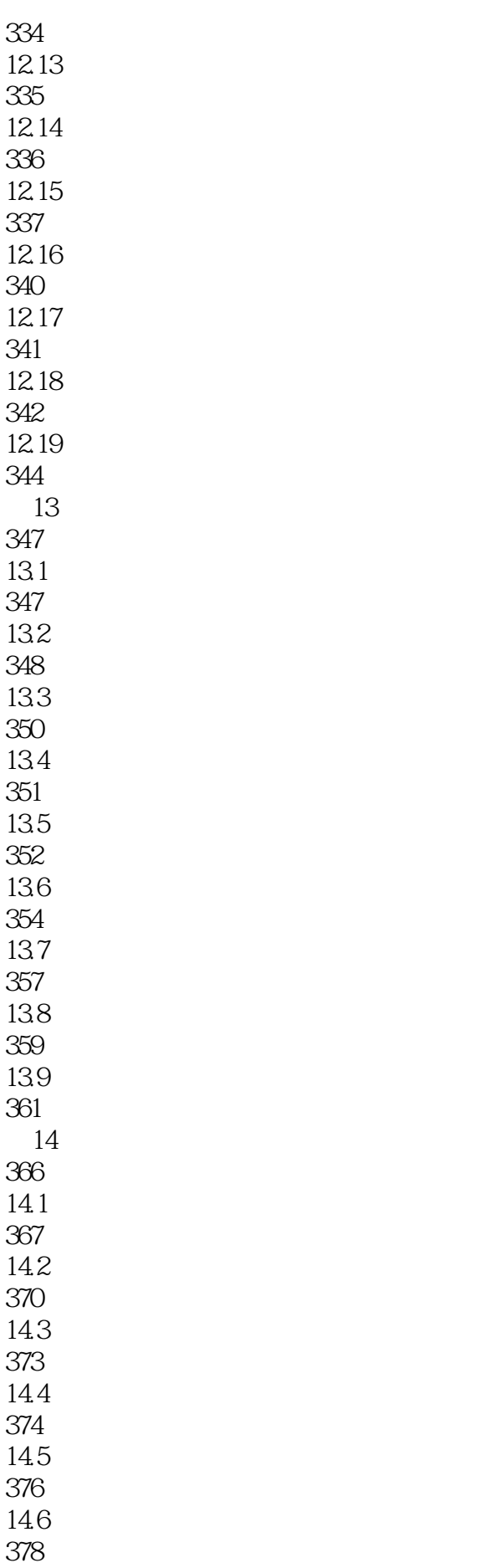

14.7 380 14.8 381 14.9 382 14.10 383 14.11 384 14.12 386 14.13 388 14.14 389  $14.15$ 390 14.16 391 14.17 393 ARIMA 394<br>14.19 ARIMA 397<br>14.20 ARIMA 399 14.21 ARIMA 400  $14.22$ 402 14.23 404

## 《R语言经典实例》

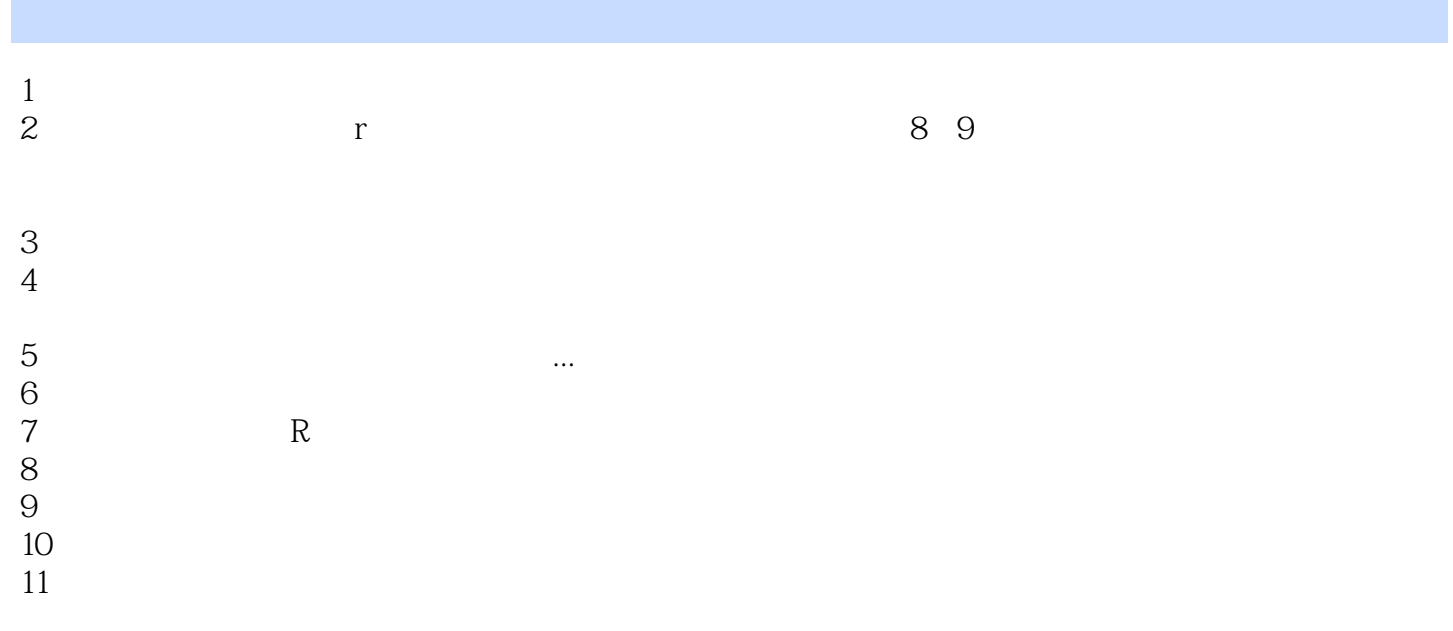

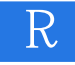

1、涉及很多与R有关的案例,可以当作手册来查询,但案例比较简单,想要深入理解并灵活运用的话

 $R$ 

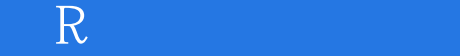

本站所提供下载的PDF图书仅提供预览和简介,请支持正版图书。

:www.tushu111.com